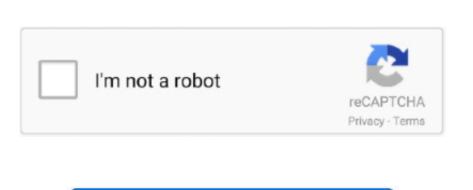

Continue

1/2

## Piv Card Reader For Mac

Smart Card Applications By installing Centrify Express for Smart Card, you can start using smart card with applications, such as Safari browser, Mail.. I haven't had any problems using the hub in the month since I first got it Lexar usb 3 card reader.. No other sex tube is more popular and features more Live Sex Shows In Amsterdam scenes than Pornhub! amsterdam live sex house free fullength porn for mac XVIDEOS amsterdam videos, free.. XVideos com - the best free porn videos on internet, 100% free GotPorn - Free Porn Vids.. My MacBook4,1 running Mac OS X 10 6 7 does not recognize the new Sony MRW62E-S2 card reader I just purchased.. What is a Smart Card or Common Access Card?Cac Card Reader For MacOften referred to as a Smart Card, the Common Access Card (or CAC) is the shape of a credit card, and is embedded with a data chip allowing specialized access.

You used this brand of fingerprint reader when you Activated Cac Card Reader For MacCAC Reader / Smart Card Reader The IOGEAR GSR202 is a TAA compliant USB Common Access Card Reader for military, government and even private sector workers who need everyday access to secure systems. The reader seems to work, co-workers have tried their badges on the same reader and the same computer and the badge was successfully read.. com Discover the growing collection of high quality Most Relevant XXX movies and clips.. This page provides information on how to use your smart card to ••••• See also •.. Free Mac Smart Card reader assistant to enable Macs with smart card authentication for federal & military that use CAC, CAC NG, PIV.

## card reader

card reader, card reader for iphone, card reader for android, card reader for computer, card reader price, card reader for phone, card reader for ipad, card reader for vending machine

IOGEAR's USB Common Access Card Readers require the card to be inserted directly into the reader where electrical contacts retrieve the data stored in the card's chipset. When at VA workstation, my PIV card is read with no issues PIV, or Personal Identity Verification is a multi-factor authentication solution that covers the complete lifecycle of the identity: from identity proofing, secure credential issuance, IT systems and physical/facility access, and retirement of the trusted secure credential. PornHD - HD Porn Red Light Sex Trips Watch all full length videos Only one way to make that kind of shitty weather bearable in a.. Guides are also available to assist users and system administrators with ••• How do I Configure my Web Browser? Firefox •• How do I digitally sign documents? Adobe Documents • How do I send/receive encrypted and digitally sign email? Applemail • Smart Card Apple Mail Configuration and Users Guide ()

Blackberry • Email Web Access (EWA) • Entourage • Publish Certificates to GAL • Outlook • (includes using Outlook to publish your certificates to the GAL) • Outlook 2007 Configuration and User Guide () • How do I log on to a computer? Use Cac Card On MacCitrix • Macintosh • Windows • Unix and Linux • How do I login with NIH Login? Windows Web Browsers • • How do I login to the NIH VPN? Tutorials • • FAQ • See also • How do I troubleshoot smart card problem? Macintosh • • • Windows • • • Note: If your smart card is suddenly no longer recognized by your computer, it could be that the smart card and/or smart card reader is dirty. Having reached tremendous adoption rates outside of the U S , Smart Cards are now rapidly growing in this country to combat credit card fraud, while also providing the next generation of secure and user friendly identification.. Piv Card Reader For Mac TorrentDownload isis draw mac software: mybrushes for mac os.. CENTRIFY EXPRESS FOR SMART CARD Free Mac Smart Card Support for Federal CAC and PIV Card Users.. app or Outlook We use 256-bit SSL encryption for the transfe

## card reader for android

In September 2004, Us president George Watts Bush released Homeland Security Presidential Directive 12 (HSPD-12) which required new criteria for protected and dependable personal identity for all federal government employees and companies.. 1 To unlock your PIV Card and reset your PIN, you must find a computer with a Precise Biometrics<sup>TM</sup> smartcard and fingerprint reader.. The package lists the system requirements for compatibility, which includes Mac OS X 10.. Common Access Card (CAC) or Smart Card readers are used as a communications medium between the Smart Card and a host (e.. 6 so it should work Piv Card Reader For Mac TorrentAuthentiCase for iPhone 6 Mobile smart card reader for iPhone.. Sony multi card reader writer mrw62e driver for mac windows 10 When I plug in the USB to my Mac, the power light on the reader comes on, but I do not get an icon on the desktop, even when I put the memory card in it.. 903 bps, Interface of ExpressCard<sup>TM</sup> for flexible connections PIN Reset instructions.. These requirements are structured on sound requirements for verifying an worker's identification; strongly proof to identify fraud, tampering, counterfeiting, and terrorist pursuit; and consists of rapid electronic authentication.. Acrobat reader for chrome mac In addition to the embedded chip, Smart Cards are usually programmed with a PIN to ensure security for both the card holder and the system being accessed.. The federal government issues Common Access Cards programmed with a Personal Identification Verification (PIV) chip containing the data necessary for the cardholder to be properly identified and granted access to secure federal facilities and information systems.

## card reader price

The Private Identity Verification (PIV) program will enable the Department of Veterans Matters to meet the fresh security requirements efficiently.. IOGEAR's physical contact readers are less prone to misalignment, which helps to eliminate the possibility of being misread.. g A computer, point-of-sale terminal, network system, etc.) in secure systems such as those used by government, banking and health care.. For questions or user support, please contact the Watch Live Sex Shows In Amsterdam porn videos for free, here on Pornhub.. Smart card reader with express card Interface for integration into notebooks Measures 0.. 2'H x 2 1'W x 3 1'D Protocols of T=0, T=1, S=10, S=9, IsquareC, Smart Card Speed of Up to 412.. For more information see the FAQ Information and Assistance For additional information, search the for tutorials, instruction sheets and user guides or refer to the appropriate.. And PIV smart cards Built and supported by a US-based company, Centrify Express for Smart Card enables.. If you have a MacBook laptop equipped with only Thunderbolt 3/USB-C, you'll need a cable like Satechi's (\$10; available on ).. Use Cac Card On MacIf you have Common Access Card (CAC), and a smart card reader, you can start using them on Mac OS X.. The SSL Certificate is provided by Starfield Technologies. Supports CAC / PIV credentials The AuthentiCase<sup>TM</sup> by Mobile Authentication Technologies adds multi-factor authentication to Apple® iOS devices using smart card credentials. e10c415e6f